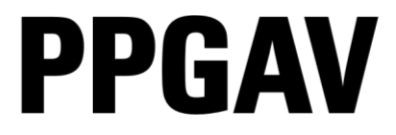

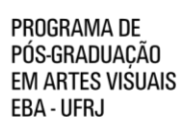

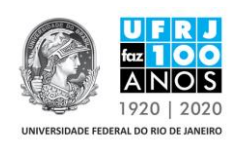

## LISTA DE PRESENÇA DA ETAPA DA PROVA DE PROFICIÊNCIA EM LÍNGUA ESTRANGEIRA DA SELEÇÃO PARA O CURSO DE DOUTORADO EM ARTES VISUAIS LINHA POÉTICAS INTERDISCIPLINARES PPGAV/EBA / UFRJ TURMA 2019

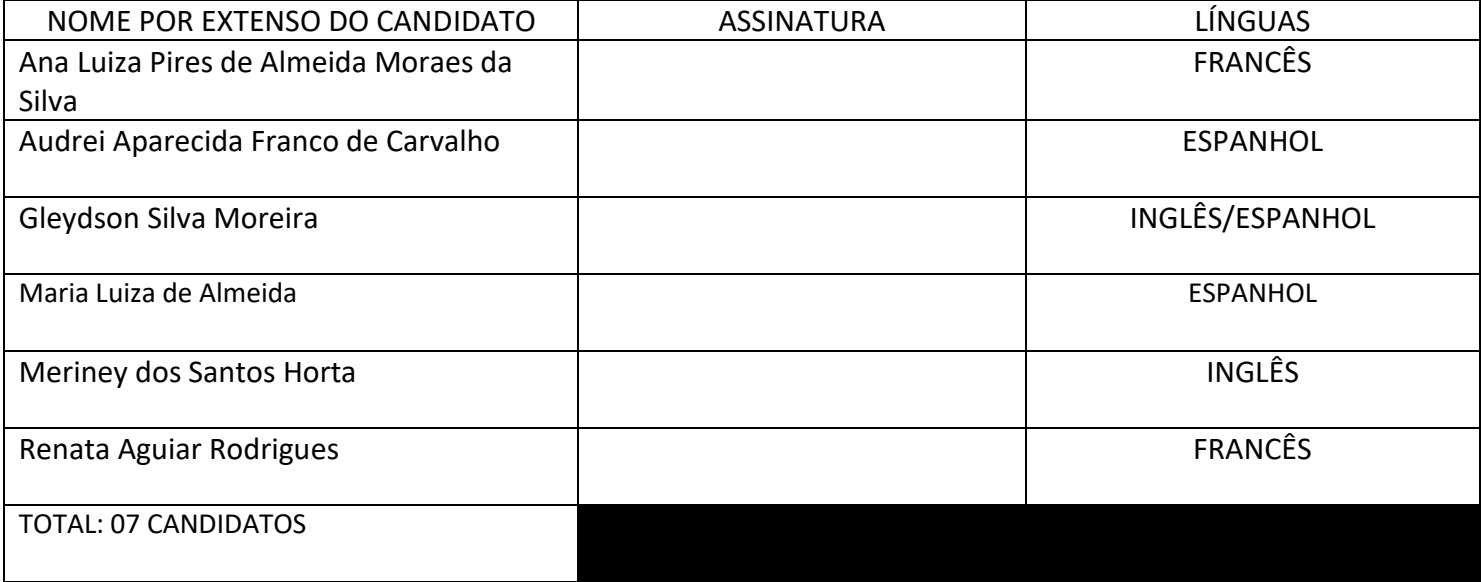